# Clustering Samba With CTDB A Tutorial At sambaXP 2010

Michael Adam

obnox@samba.org

SerNet / Samba Team

<span id="page-0-0"></span>2010-05-05

#### **Outline**

### **Outline**

#### **[Cluster Challenges](#page-2-0)**

- **o** [Introduction](#page-2-0)
- [Challenges For Samba](#page-4-0)

#### 2 [CTDB](#page-8-0)

- [The CTDB Project](#page-8-0)
- **[CTDB Design](#page-11-0)**
- **o** [Setting Up CTDB](#page-19-0)

#### 3 [Clustered Samba](#page-27-0)

- [Getting Sources and Binaries](#page-27-0)
- [Clustered File Systems](#page-28-0)
- [Samba Configuration](#page-30-0)
- [CTDB manages...](#page-33-0)
- [Registry Configuration](#page-35-0)

#### Ideas

- **o** quite common: clustered web servers and database servers...
- idea: share a cluster file system as a network service (NFS/CIFS)
- i.e. turn your SAN into a clustered NAS
- $\bullet \Rightarrow$  we want to cluster Samba/nfs in an all-active fashion
- <span id="page-2-0"></span>• with CTDB, we can cluster Samba (and nfs, and ...)

# Starting Points

- Samba daemons on cluster nodes need to act as one CIFS server:
	- **•** consistent view of file ownership
	- windows file lock coherence
- hence we need IPC of Samba daemons between nodes
- **•** furthermode share some persistent data

# Challenges For Samba

- IPC: messaging (messages.tdb and signals)
- IPC: share volatile session data:
	- SMB sessions (sessionid.tdb)
	- share connections (connections.tdb)
	- share modes (locking.tdb)
	- byte range locks (brlock.tdb)
- share certain persistent data:
	- user database (passdb.tdb)
	- **domain join information (secrets.tdb)**
	- id mapping tables (winbindd\_idmap.tdb)
	- registry (registry.tdb)

<span id="page-4-0"></span>**SerNet** samea

## TDBs

- most problems are about distributing TDBs in the cluster
- TDB: small fast Berkeley-DB-style database with record locks and memory mapping
- volatile ("normal") TDBs:
	- read and written very frequently
	- not all data must be known to every node (or smbd process) at each point in time
	- R/W performance critical for overall fileserver performance
	- **•** especially important for the Windows locks
- **o** persistent TDBs:
	- read frequently
	- written rather rarely
	- data consistency very important

# TDBs And Clustering

- TDB R/W performance critical for Samba performance
- TDB R/W operations: excessive use of POSIX fcntl byte range locks
- **o** fcntl locks are usually slow on cluster file systems
- the more nodes, the slower...
- $\bullet \Rightarrow$  naive approach of putting TDBs on cluster storage works in principle but scales very badly
- Usual clustered data bases are also too slow.
- A more clever approach is needed.

Michael Adam (SerNet / Samba Team) [tutorial sambaXP](#page-0-0) 2010-05-05 8 / 43

#### Goals

- Cluster Samba So That:
	- One node is not slower than an unclustered Samba server.
	- $n + 1$  nodes should be faster than *n* nodes.
- This in requires a clustered TDB implementation ...
- $\bullet$  ... and messaging solution.
- This is what CTDB provides.

# The CTDB Project

- **started in 2006**
- **•** first prototype in v1-messaging SVN branch
- Volker Lendecke, Andrew Tridgell, ...
- **•** first usable version of CTDB: April 2007
- **•** meanwhile: Ronnie Sahlberg project maintainer
- git://git.samba.org/sahlberg/ctdb.git
- <span id="page-8-0"></span>http://ctdb.samba.org/packages/ (RPMs, Sources)

Michael Adam (SerNet / Samba Team) [tutorial sambaXP](#page-0-0) 2010-05-05 11 / 43

#### The CTDB Project - Relases

- to be honest: There is no real release process.
- version number and changelog in packaging/RPM/ctdb.spec.in
- version in the master branch is incremented more or less frequently
- some versions stabilize in extra branches: 1.0.69, 1.0.82, 1.0.108, 1.0.112, ...
- Hint: packagers better check with developers for advice on versions!

#### The CTDB Project - Community

- **a** #ctdb channel on freenode
- samba-technical mailing list
- feedback and contributions by packagers
- **•** increasing development activity, number of developers

# CTDB Design - Warning

#### A Word Of Warning

- Client connections are not spread over multiple cluster nodes.
- I.e., each single client connection (CIFS, nfs, ...) is serverd by one node just as a non-clustered file server would server the connection.
- Hence a single connection is not faster than on a non-clustered file server, but the sum should (possibly) be faster.
- <span id="page-11-0"></span>• In case of failover, connections are not migrated: clients need to reconnect.

## CTDB Design – General

- one daemon ctdbd on each node (and temporary forks)
- smbd talks to local ctdbd for messaging and TDB access
- ctdbd handles metadata of TDBs via the network
- ctdbd keeps local TDB copy (LTDB) for fast data reads/writes
- the actual record read and write ops are directly to the LTDB
- normal and persistent TDBs are handled differently
- HA and cluster management features: monitor and fail over/back IP addresses and Samba, NFS and other services

Michael Adam (SerNet / Samba Team) [tutorial sambaXP](#page-0-0) 2010-05-05 15 / 43

# CTDB Design – normal TDBs

- one node does not need to know all records all the time:
- **•** the records related to connections to a node are node specific
- when a node goes down:
- $\bullet \Rightarrow$  we may, even should lose records specific to that node
- a node only has those records in its LTDB that is has already accessed

# CTDB Design - Record Roles

- nodes can carry certain roles with respect to a record:
- DMASTER (data master):
	- has the current, authoritative copy of a record
	- moves around as nodes write to the record
- LMASTER (location master):
	- knows the location of a record's DMASTER
	- is fixed (calculated by record hash)
	- LMASTER roles distributed across active nodes
- R/W operation to a record:
	- **o** check if we are DMASTER
	- if not, request DMASTER role and current copy of record over network (via LMASTER)
	- $\bullet$  read/write locally

#### **Recovery**

- what happens if a node goes down?
- **•** data master for some records will be lost
- $\bullet$  one node the *recovery master* performs *recovery*
- recovery master collects most recent copy of all records from all nodes
- additional TDB header record sequence number determines recentness
- **a** at the end, the recovery master is data master for all records

## Recovery Election / Recovery Lock

- recovery master is determined by an election process
- if the cluster file system supports POSIX fcntl byte range locks, then CTDB can use it for split brain prevention:
- election process can involve one file on shared storage: the recovery lock file
- **nodes compete with POSIX fcntl byte range locks**
- **•** finally, the newly elected recovery master holds lock on the recovery lock file
- $\bullet \Rightarrow$  CTDB has no split brain (other than the file system)

### Performance Figures

- By Andrew Tridgell and Ronnie Sahlberg, Linux Conf Australia 2009 GPFS file system
- 32 client smbtorture NBENCH test
	- 1 node: 109 MBytes/sec
	- 2 nodes: 210 MBytes/sec
	- 3 nodes: 278 MBytes/sec
	- 4 nodes: 308 MBytes/sec

## CTDB Design – persistent TDBs

- each node always has *complete* copy in LTDB
- reads operations directly from LTDB
- write operations:
	- lock entire DB in a global lock
	- perform  $R/W$  ops in memory (prepare a marshall buffer)
	- at commit distribute changes to other nodes and write to LTDB in a local transaction
	- finally drop global lock
- $\bullet \Rightarrow$  data integrity and good read performance guaranteed

### CTDB - Basic Setup

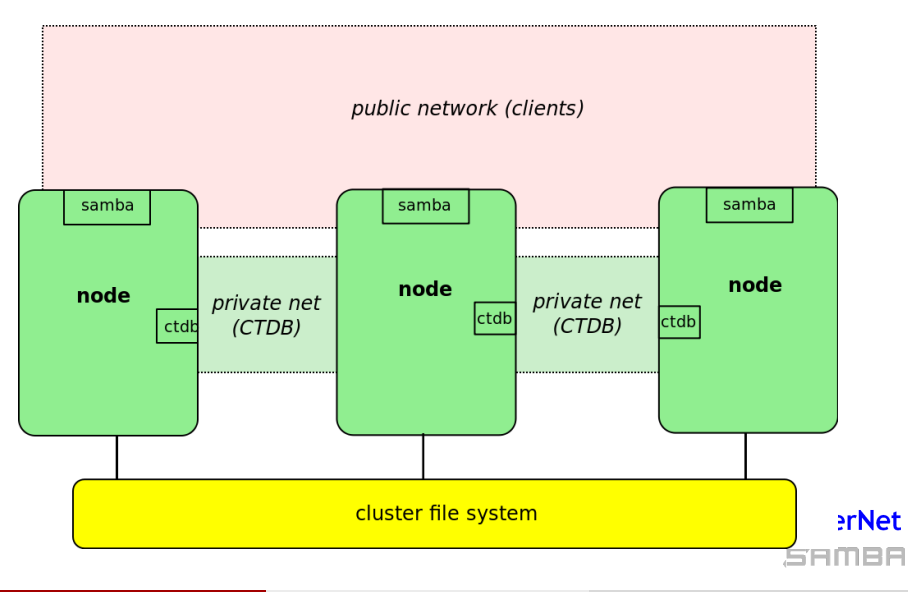

Michael Adam (SerNet / Samba Team) [tutorial sambaXP](#page-0-0) 2010-05-05 22 / 43

<span id="page-19-0"></span>

# CTDB - Configuration

- central file: /etc/sysconfig/ctdb
- debian based: /etc/default/ctdb
- **o** set CTDB\_RECOVERY\_LOCK for split brain prevention
- fill /etc/ctdb/nodes with internal node addresses

#### example /etc/ctdb/nodes

10.11.12.10 10.11.12.11 10.11.12.12

#### same file on all nodes!

Michael Adam (SerNet / Samba Team) [tutorial sambaXP](#page-0-0) 2010-05-05 23 / 43

### CTDB - Public Addresses

- set CTDB PUBLIC ADDRESSES in /etc/sysconfig/ctdb
- typical value /etc/ctdb/public addresses

example /etc/ctdb/public addresses

172.16.17.10/24 eth2 172.16.17.11/24 eth2 172.16.17.12/24 eth2 172.16.17.13/24 eth2 172.16.17.14/24 eth2 172.16.17.15/24 eth2

**o** need *not* be the same on all nodes

**SerNet** o need not even be present on all nodes (management node...)

SAMBA

#### IP Failover

- healthy nodes get IP addresses from their public pool
- when a node goes down: public IPs are moved to other nodes
- CTDB distributes the public IPs equally among healthy nodes
- with round robin DNS  $\Rightarrow$  HA and load balancing
- speed up client reconnects with tickle ACKs:
	- client does not yet know the IP has moved
	- new node does not have a valid TCP connection to client
	- new node sends illegal TCP ACK packet to the client (seqnum 0)
	- client sends back correct ACK packet to the new node
	- new node sends back a RST packet to the client
	- **•** client re-establishes connection to the new node

### CTDB Toolbox

- $\bullet$  ctdb control ctdbd
- onnode execute programs on selected nodes

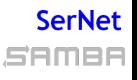

Michael Adam (SerNet / Samba Team) [tutorial sambaXP](#page-0-0) 2010-05-05 26 / 43

#### CTDB Setting Up CTDB

#### ctdb status

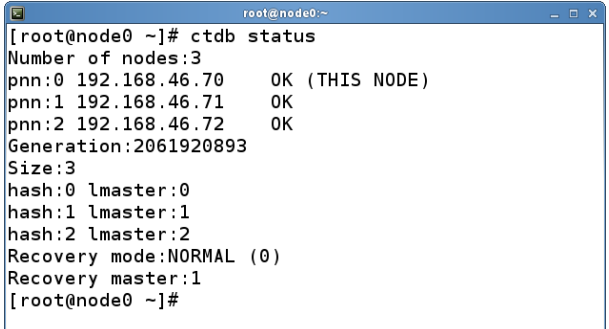

#### CTDB Setting Up CTDB

# ctdb ip

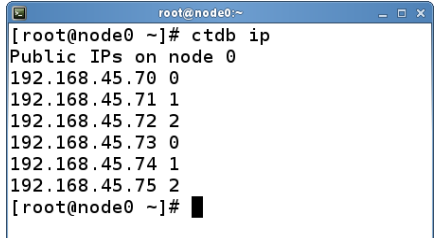

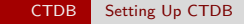

#### Let's start setting up a "real" cluster.

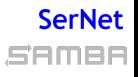

Michael Adam (SerNet / Samba Team) [tutorial sambaXP](#page-0-0) 2010-05-05 29 / 43

# Getting A Clustered Samba

- in vanilla Samba code since Samba 3.3 (January 2009)
- transaction rewrite in 3.5.2 (March 2010)
- precompiled packages from http://www.enterprisesamba.org/
- clustered Samba repository: git://git.samba.org/obnox/samba-ctdb.git branches: v3-4-ctdb and v3-2-ctdb
- configure --with-cluster-support
- add idmap\_tdb2 to --with-shared-modules
- <span id="page-27-0"></span>• verify that gpfs.so is built for GPFS usage

Michael Adam (SerNet / Samba Team) [tutorial sambaXP](#page-0-0) 2010-05-05 31 / 43

# Clustered File System - Requirements

- **o** file system: black box
- **•** storage: fibre channel, iSCSI, drbd, ...
- simulatneous writes from all nodes
- good to have: coherent POSIX fcntl byte range lock support use ping pong test to verify

<span id="page-28-0"></span>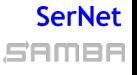

## Special File Systems

- General Parallel File System GPFS (IBM): OK
- Global File System GFS(2) (Red Hat): OK
- GNU Cluster File System GlusterFS: OK
- Lustre (Sun): OK
- Oracle Cluster File System OCFS(2): OK
- Ceph: ?

# Samba Configuration

identical configuration on all nodes

- clustering = yes
- passdb backen = tdbsam
- $\bullet$  groupdb: backend = tdb
- vfs objects = fileid fileid:algorithm = fsid / fsname
- idmap backend = tdb2
- <span id="page-30-0"></span>• no need to change private dir

```
example smb.conf
```

```
[global]
   clustering = yes
   netbios name = smbcluster
   workgroup = mydomain
   security = adspassdb backend = tdbsam
   groupdb:backend = tdb
   idmap backend = tdb2
   idmap uid = 1000000-2000000
   idmap gid = 1000000-2000000
   fileid:algorithm = fsname
[share]
   path = /cluster storage/share
   writeable = yes
   vfs objects = fileid
```
#### Let's configure Samba on our cluster!

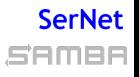

Michael Adam (SerNet / Samba Team) [tutorial sambaXP](#page-0-0) 2010-05-05 36 / 43

### CTDB manages ...

- **CTDB** can manage several services
- i.e. start, stop, monitor them
- **controlled by sysconfig variables CTDB\_MANAGES\_SERVICE**
- management performed by scripts in /etc/ctdb/events.d
- managed services should be removed from the runlevels
- <span id="page-33-0"></span>• NOTE: if CTDB\_MANAGES\_SAMBA, do not set interfaces or bind interfaces only

# CTDB manages ...

- $\bullet$  CTDB\_MANAGES\_SAMBA
- $\bullet$  CTDB\_MANAGES\_WINBIND
- **CTDB MANAGES NFS**
- CTDB MANAGES VSFTPD
- $\bullet$  CTDB MANAGES HTTPD

# Registry Configuration

- store config in Samba's registry
- HKLM\Software\Samba\smbconf
- subkey ⇔ section
- value  $\Leftrightarrow$  parameter
- stored in registry.tdb  $\Rightarrow$  distributed across cluster by CTDB
- <span id="page-35-0"></span>means of easily managing the whole Samba cluster

# Activation of Registry Configuration

- registry shares = yes
- include = registry
- config backend = registry

#### smb.conf for cluster usage

```
[global]
    clustering = yes
    include = registry
```
#### net conf

#### manage the whole Samba cluster with one command

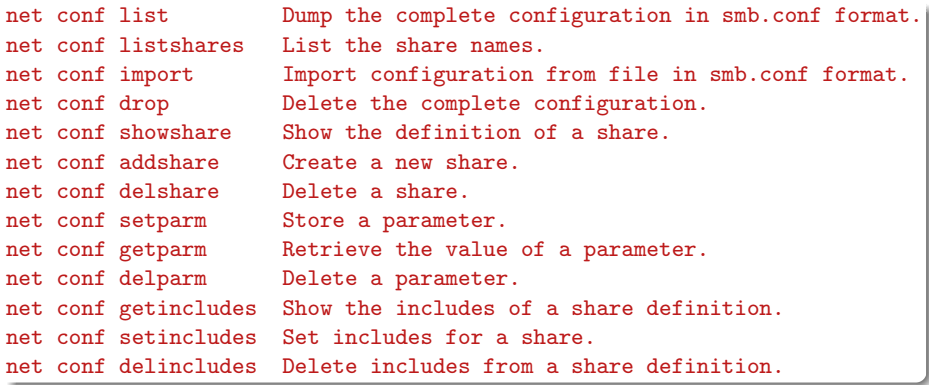

#### **SerNet**

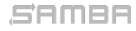

#### Let's experiment more with our cluster! ...

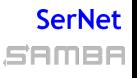

Michael Adam (SerNet / Samba Team) [tutorial sambaXP](#page-0-0) 2010-05-05 42 / 43

#### Thank you very much!

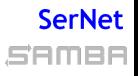

Michael Adam (SerNet / Samba Team) [tutorial sambaXP](#page-0-0) 2010-05-05 43 / 43